# DIE INIS COLLECTION SEARCH – EINBLICKE UND FALLBEI-SPIELE ZU NEUEN ENTWICKI UNGEN

*von Lilian Nowak*

#### *Inhalt*

- *1. Einleitung*
- *2. Die INIS Collection*
- *3. Der INIS Thesaurus*
- *4. Die INIS Collection Search*
- *5. Ne-News*
- *6. Die INIS Collection auf Google*

*Zusammenfassung: INIS (International Nuclear Information System) ist die weltweit größte Datenbank im Bereich der friedlichen Nutzung von Nuklearwissenschaften und wird von der IAEA (International Atomic Energy Agency) und ihren Mitgliedsstaaten betrieben. Das österreichische INIS-Zentrum befindet sich an der Zentralbibliothek für Physik und ist zuständig für die Auswahl und die Eingabe von relevanter, in Österreich publizierter Literatur. Mit über 3,3 Millionen bibliographischen Records ermöglicht die INIS Collection Zugriff auf eine einzigartige Sammlung von grauer Literatur im Bereich der Nuklearwissenschaften. Dazu gehören über 280.000 Volltext-Dokumente wie u.a. wissenschaftliche und technische Reports, Konferenzprotokolle und Patente, welche nicht auf herkömmlichem Wege zur Verfügung stehen.*

*Dieser Beitrag beschäftigt sich im speziellen mit der INIS Collection Search, welche mithilfe des multilingualen INIS-Thesaurus ein äußerst präzises Suchergebnis ermöglicht. Der Thesaurus umfasst 30.000 Begriffe und ist in allen Amtssprachen der IAEA (Arabisch, Chinesisch, Englisch, Französisch, Russisch, Japanisch, Spanisch und Deutsch) erhältlich. Der Zugriff auf die INIS Collection, die INIS bibliographische Datenbank und auf die Volltext-Dokumente ist kostenlos über die INIS Website<http://www.iaea.org/INIS> möglich. INIS Collection Search wird von Google Search Appliance betrieben, wobei besonderer Wert auf die Benutzerfreundlichkeit des Suchsystems gelegt wurde. Die Sucheingabe kann dabei auf zwei grundlegende Sucharten erfolgen: Standard Search und Advanced Search. Für registrierte INIS-Benutzer ist der Zugriff auf ein umfassendes Informationsangebot der IAEA sowie auf ein eigenes »User profile« und einen »Workspace« gewährleistet, wo sich u.a. Suchergebnisse und Suchabfragen (Queries) speichern und verwalten lassen. Nach einer kurzen, allgemeinen Einführung über INIS und ICS werden ausgewählte Fallbeispiele zur Anwendung der ICS gezeigt. Abschließen werden noch neue Entwicklungen im Bereich der INIS Collection Search besprochen.*

*Schlüsselwörter: INIS Collection Search; IAEA; Datenbank; friedliche Nutzung von Nuklearwissenschaften; INIS Thesaurs; bibliographische Records; Volltextdokumente; graue Literatur; multilinguales Interface; INIS Collection und Google; IAEA App (Ne-News)*

### THE INIS COLLECTION SEARCH – INSIGHTS AND CASE STUDIES ON NEW DEVELOPMENTS

*Abstract: INIS (International Nuclear Information System) is the world's largest database in the field of peaceful uses of nuclear science and is operated by the IAEA (International Atomic Energy Agency) in collaboration with the INIS Member States. The Austrian INIS center is located at the Central Library of Physics and is responsible for the selection and input of relevant, in Austria published literature. With over 3.3 million bibliographic records the INIS Collection provides access to a unique collection of gray literature in the field of nuclear science. This includes over 280,000 full-text documents, such as, scientific and technical reports, conference protocols and patents, which would be difficult to obtain elsewhere. This paper deals specifically with the INIS Collection Search, which allows an extremely precise search result using the INIS multilingual Thesaurus. The Thesaurus contains 30,000 terms and is available in all the IAEA's official languages (Arabic, Chinese, English, French, Russian, Japanese, Spanish and German). Access to the INIS Collection, the INIS bibliographic database and to the full-text document is free of charge and via the INIS website [http://www.](http://www.iaea.org/INIS) [iaea.org/INIS](http://www.iaea.org/INIS) possible. The INIS Collection Search is powered by Google Search Appliance, and particular attention has been paid to the usability of the search system. INIS supports information retrieval through two basic search modes: Standard Search and Advanced Search. User registration for INIS Collection is provided through [NU-](http://nucleus.iaea.org/)[CLEUS,](http://nucleus.iaea.org/) the common access point to the IAEA's scientific, technical and regulatory information resources. Registered INIS-users have access to a comprehensive range of information, to an "user profile" and to a "workspace", where, among other things search results can be saved and search queries (queries) can be managed. After a brief general introduction about INIS and ICS selected case studies on the application of ICS are shown. Last but not least, new developments related to the INIS Collection Search are discussed.*

*Keywords: NIS Collection Search; IAEA; Database; peaceful use of nuclear science and techniques; INIS Thesaurs; bibliographic records; full-text documents; gray literature; multilingual interface; Google; IAEA App (Ne-News)*

### **1. Einleitung**

Dieser Beitrag beschäftigt sich mit der INIS Collection Search (ICS), es werden einige Einblicke, Fallbeispiele sowie neue Entwicklungen zur ICS vorgestellt.

Kommen wir zunächst einmal auf INIS zu sprechen. INIS steht für *International Nuclear Information System* und ist die weltweit größte Datenbank im Bereich der friedlichen Nutzung von Nuklearwissenschaften. Betrieben wird INIS von der IAEA/IAEO (*International Atomic Energy Agency/Internationale Atomenergie Organisation*) mit Hauptsitz in Wien und ihren Mitgliedsstatten.

Mittlerweile wirken 129 Mitgliedsstaaten und 24 internationale Organisationen an der INIS Datenbank mit. Das österreichische INIS-Zentrum befindet sich seit 2011 an der Zentralbibliothek für Physik und ist zuständig für die Auswahl und die Eingabe von relevanter, in Österreich publizierter Literatur. Finanziert wird das österreichische INIS-Zentrum vom Bundesministerium für Wissenschaft, Forschung und Wirtschaft. Liaison Officer und damit die Verantwortliche des österreichischen INIS-Zentrums ist Frau Mag. Brigitte Kromp, die Leiterin der Zentralbibliothek für Physik & Fachbereichsbibliothek Chemie.

#### **2. Die INIS Collection**

Die INIS Collection umfasst mittlerweile über 3,3 Mio. bibliographischer Records, die INIS Benutzern kostenlos zur Verfügung stehen. Dazu gehören über 280.000 Volltext-Dokumente wie u.a. wissenschaftliche und technische Reports, Konferenzprotokolle und Patente. Besonderen Wert wird dabei auf graue Literatur gelegt, die nicht auf herkömmlichem Wege zur Verfügung steht.

Somit deckt die INIS Collection alle Bereiche der friedlichen Nutzung von Nuklearwissenschaften und zugehörigen Technologie umfassend ab. Der INIS Subject Scope, gibt dabei alle Themenbereiche vor, die für INIS von Interesse sind. Der Subject Scope setzt sich folgendermaßen zusammen:

- Kernphysik und Kerntechnik
- Anwendungsbereiche der Kerntechnik
- Teilchen- und Hochenergiephysik
- Radiochemie
- Nuklearbezug in anderen Forschungszweigen
- Strahlensicherheit, Strahlenschutz
- Rechtliche Aspekte
- Sicherheit und Nonproliferation (Definitionsgemäß: Vertrag zur Nicht-Verbreitung von Kernwaffen und Technologien)
- Wirtschaftliche und Umweltaspekte
- Erneuerbare Energiequellen

### **3. Der INIS Thesaurus**

Ein Thesaurus ist im Allgemeinen ein kontrolliertes und dynamisches Vokabular von semantisch und artverwandten Begriffen, das einen bestimmten Wissensbereich abdeckt. Es ist sozusagen eine terminologische Steuereinrichtung (Bedienfeld), die benutzt wird um Dokumente, Indexer oder Benutzer aus ihrer originalen Sprache, in eine vereinheitlichte "Systemsprache" zu übersetzen. Der Thesaurus umfasst über 30.000 Begriffe und ist in allen offiziellen Sprachen der IAEA verfügbar, also in Arabisch, Chinesisch, Englisch, Französisch, Russisch, Spanisch, Deutsch und Japanisch.

Das Besondere am INIS Thesaurus ist, dass dieser mit hierarchischen Strukturen arbeitet: d.h. zu jedem Begriff aus dem Thesaurus werden "Broader Terms" (also Überbegriffe), "Narrower Terms" (Unterbegriffe); und RT "Related Terms" (Begriffe mit einer affinen Beziehung) in einem "Wordblock" aufgelistet.

In Abbildung 1 ist der interaktive, online Thesaurus dargestellt, der unter folgendem link zu finden ist: <https://nkp.iaea.org/Thesaurus/>. Hier kann man den Thesaurus nach beliebigen Begriffen durchstöbern (hier z.B. radioaktive Abfälle), den Wordblock (mit den BTs, NTs, RTs) ansehen und alles auch in eine der zur Verfügung stehenden Sprachen übersetzen lassen. Um dies weiter zu verdeutlichen, siehe Abbildung 1.

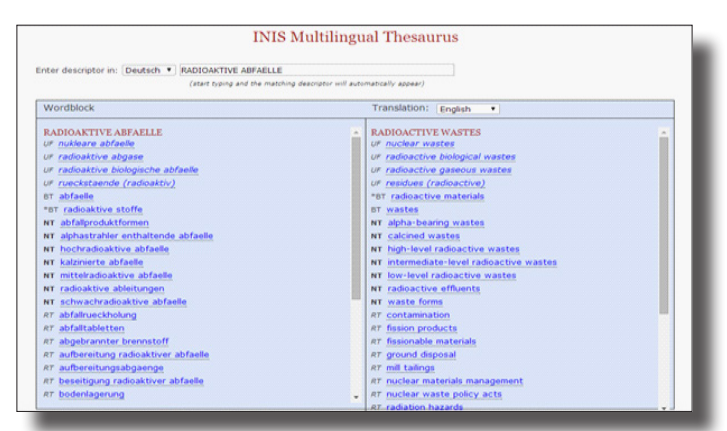

Abb. 1: Der INIS Thesaurus: <https://nkp.iaea.org/Thesaurus/>

Der Deskriptor bzw. Bergriff aus dem Thesaurus wurde in Abbildung 1 mit "RADIOAKTIVE ABFAELLE" gewählt. Im dazugehörigen Wordblock (blaues Feld, linke Seite) werden nun eine Reihe weiterer Begriffe aufgelistet: UF (Use for Terms) - diese Begriffe fallen alle unter den Bergriff "radioaktive Abfälle", dh. klickt man z.B. auf "nukleare Abfälle" wird man wieder auf "radioaktive Abfälle" weitergeleitet. Unter den UF-Terms werden die broader terms aufgelistet (BT), dann die narrower terms (NT) und die related terms (RT). Auf der rechten Seite des blauen Feldes gibt es die Möglichkeit den ganzen Wordblock, in eine der offiziellen IAEA-Sprachen übersetzen zu lassen.

# **4. INIS Collection Search**

INIS Collection Search wird von Google Search Appliance betrieben, da diese bekannt, einfach, schnell und flexibel ist. Eine weitere Besonderheite der INIS Collection ist, dass diese ein multilinguales Interface besitzt und vollständig Unicode kompatibel ist. Außerdem kombiniert die Collection Search eine einfache Handhabung, mit der Möglichkeit komplexe, multilinguale Suchanfragen (Queries) zu erstellen.

Online ist die INIS Collection Search unter folgendem link zu finden: <http://inis.iaea.org/search/>. Über die INIS Homepage [http://www.iaea.](http://www.iaea.org/INIS) [org/INIS](http://www.iaea.org/INIS) kann ebenfalls zugegriffen werden.

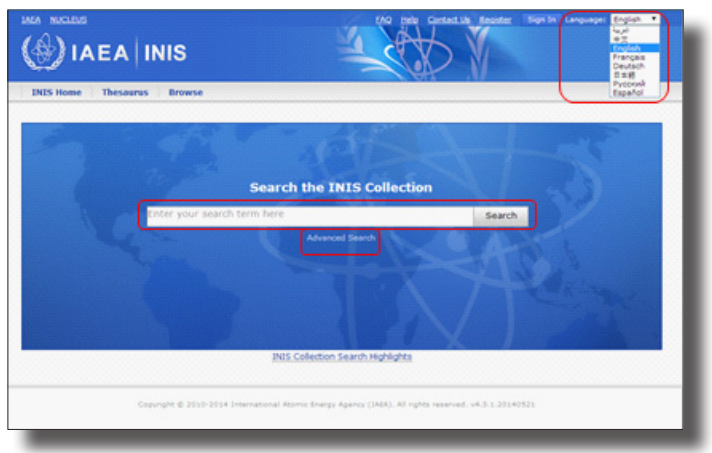

# *Fallbeispiele*

Abb. 2: Das Interface der INIS Collection Search

Abbildung 2 zeigt das Interface der INIS Collection Search. Gut erkennbar ist hier die Möglichkeit einer Sprachauswahl. Außerdem hat man den direkten Zugriff auf die einfache Suche (Standard Search), wo man nach beliebigen Stichworten suchen kann und direkt darunter befindet sich ein Link zur erweiterten Suche (Advanced Search).

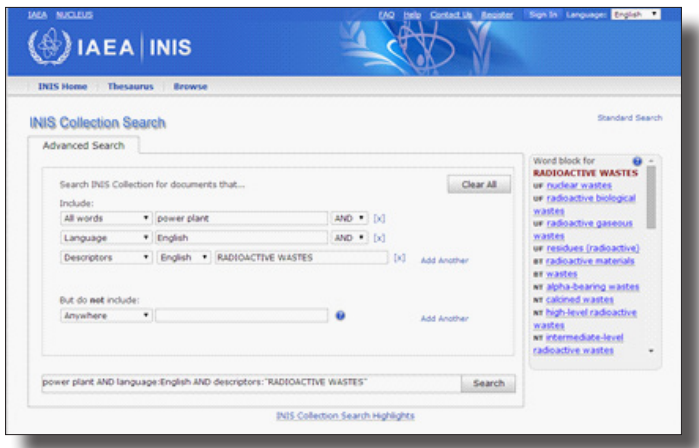

Abb. 3: Die Advanced Search - Suchen mit Deskriptoren und Thesaurus

Mithilfe der Advanced Search (Abbildung 3) kann man zunächst nach bestimmten Begriffen suchen, man kann die Suchfelder auch beliebig einschränken, d.h. zum Beispiel nur im Autorenfeld, Abstraktfeld, Titelfeld, etc. suchen. Begriffe lassen sich auch ausschließen (Ausschlussfeld: "But do not include", Abbildung 3), wobei die Ausschlussfelder (z.B. Titel, Abstract, Autor, etc.) auch hier wählbar sind. Bei der Suche nach Deskriptoren wird einem ebenfalls der gesamte wordblock des Deskriptors angezeigt, mit BTs, NTs, RTs und USE for Terms. Der Wordblock und vor allem die NTs und RTs können sehr nützlich sein um das Suchergebnis noch weiter zu präzisieren.

Wählt man als Deskriptorensprache eine andere als Englisch, wird die englische Übersetzung automatisch unterhalb des Wordblocks angezeigt. Die gesamte Suchanfrage scheint im untersten Feld (siehe Abbildung 3) kompakt auf. Durch Betätigung des Buttons "Search" wird man nun direkt auf das Suchergebnis weitergeleitet.

Links auf der Ergebnisseite (siehe Abbildung 4) kann man noch weitere Einschränkungen treffen, wie z.B. ein bestimmtes Land, eine bestimmte Sprache, ein Publikationsjahr auswählen etc. und direkt darüber gibt es noch die Möglichkeit, das Suchergebnis auf Volltexte zu reduzieren. Die Suchergebnisse kann man sich anschließend per E-Mail zukommen lassen. Auf viele weitere Features der INIS Collection Search kann ein User zugreifen, indem er sich registriert. Die Registrierung erfolgt auf der Nucleus-Seite (dem Web-Portal der IAEA) und ist natürlich kostenlos.

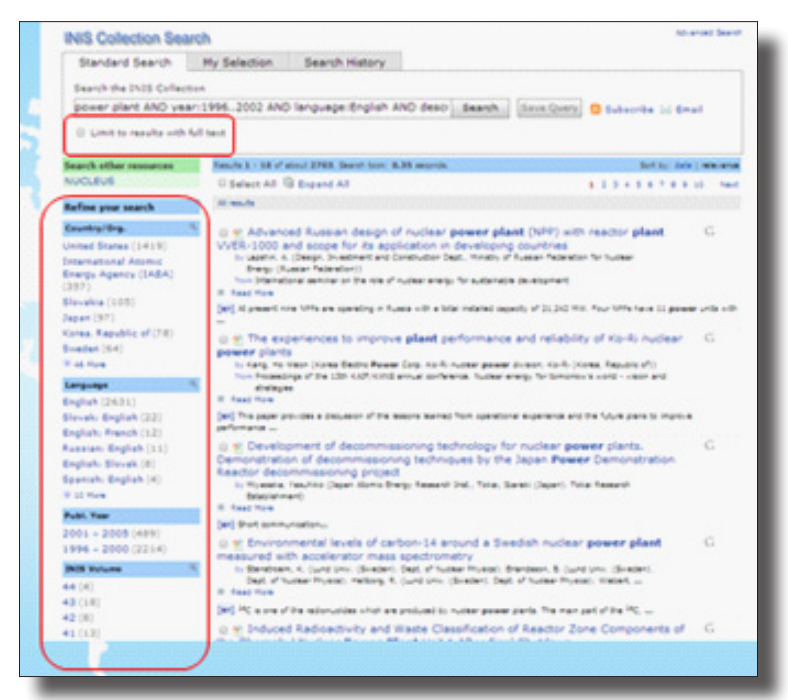

Abb. 4: Das Suchergebnis der ICS mit weiteren Einschränkungsmöglichkeiten

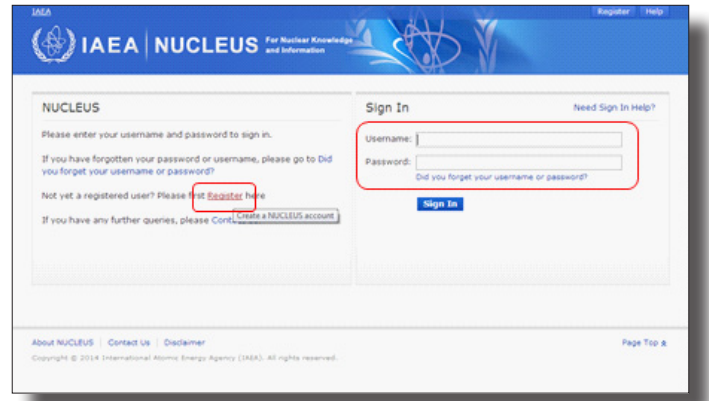

Abb. 5: Die kostenlose Registrierung erfolgt am Web-Portal der IAEA (NUCLEUS)

Nun hat man als angemeldeter User einige Vorteile, denn man kann Suchanfragen abspeichern und gesammelt einsehen (siehe Abbildung 6).

|              | Gespeicherte Abfragen                                                                                           |            |                                           |        |                                        | Zurück zur Suche |
|--------------|----------------------------------------------------------------------------------------------------|------------|-------------------------------------------|--------|----------------------------------------|------------------|
| Anfrage-Name | Anfrage-Text                                                                                                    |            | Erstellt am Zuletzt gestartet am Volltext |        | Aktualisierungen anzeigen              |                  |
| Test 2       | sachgebiet: "PHYSICS OF<br>ELEMENTARY PARTICLES<br>AND FIELDS" AND<br>deskriptoren: "QUANTUM<br>CHROMODYNAMICS* | 2014-07-17 | 2014-07-17                                | n      | Starten Löschen 2014-07-17 - Anzeigen  | Bearbeiten       |
| Fukushima    | <b>fukushima</b>                                                                                                | 2014-07-17 | 2014-07-17                                | o      | Starten Löschen 2014-07-17 TH Anzeigen | Bearbeiten       |
| Test 1       | power plant AND<br>vear 1996, 2002 AND<br>language English AND<br>descriptors: "RADIOACTIVE<br>WASTES*          | 2014-07-16 | 2014-07-16                                | o      | Starten Löschen 2014-07-16 - Anzeigen  | Bearbeiten       |
| Zwentendorf  | GNA hobrestered AND<br>staat Austria                                                                            | 2014-07-16 | 2014-07-16                                | $\Box$ | Starten Löschen 2014-07-16 - Anzeigen  | Bearbeiten       |

Abb. 6: Die gespeicherten Anfragen zum Einsehen, Bearbeiten und Starten

Sowie hier direkt bearbeiten, löschen, oder neu starten. Man erhält einen persönlichen Arbeitsbereich (Workspace), der genutzt werden kann, um Einträge sowohl zu exportieren (in eines der verschiedenen angegebenen Formate) als auch mit Google Translate übersetzen zu lassen (siehe Abbildung 7).

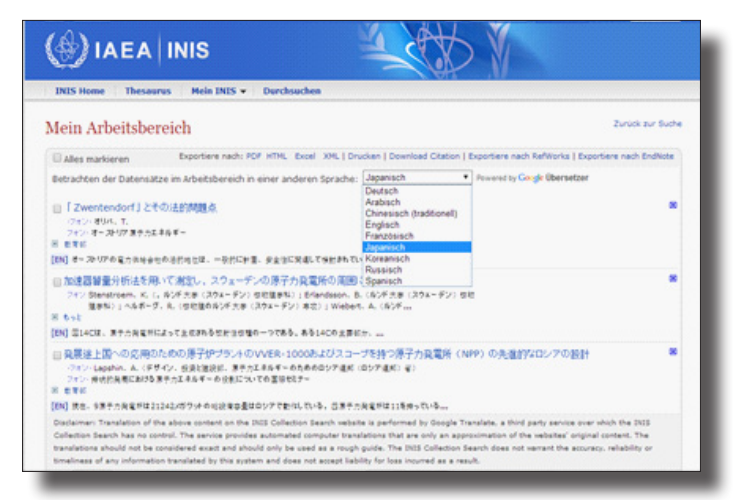

Abb. 7: Der Arbeitsbereich ("My Workspace") für registrierte User bietet einige Funktionen

Neben der Schlagwort-Suche gibt es auch die Möglichkeit die INIS Collection nach den einzelnen Kategorien zu durchstöbern.

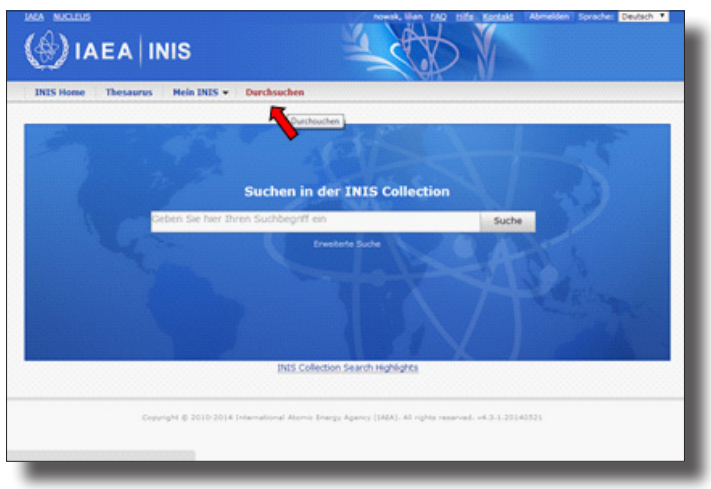

Abb. 8: Die INIS Collection kann auch nach Kategorien durchsucht werden

| Kategorien durchsuchen                                                                                                    |                                                                                                    |                                                                                                    | Schließen                                                                                                    |
|----------------------------------------------------------------------------------------------------|----------------------------------------------------------------------------------------------------|----------------------------------------------------------------------------------------------------|----------------------------------------------------------------------------------------------------|
| 501 - COAL, LIGNITE, AND PEAT<br>SO2 - PETROLEUM<br>SO3 - NATURAL GAS<br>SO4 - OIL SHALES AND TAR SANDS<br>507 - ISOTOPES AND RADIATION SOURCES<br>SOB - HYDROGEN<br>509 - BIOMASS FUELS<br>S10 - SYNTHETIC FUELS<br>511 - NUCLEAR FUEL CYCLE AND FUEL MATERIALS<br>\$12 - MANAGEMENT OF RADIOACTIVE WASTES, AND<br>NON-RADIOACTIVE WASTES FROM NUCLEAR<br><b>FACILITIES</b><br>S13 - HYDRO ENERGY<br><b>S14 - SOLAR ENERGY</b><br>S15 - GEOTHERMAL ENERGY<br>S16 - TIDAL AND WAVE POWER.<br>S17 - WIND ENERGY | 520 - FOSSIL-FUELED POWER<br>PLANTS.<br><b>S21 - SPECIFIC NUCLEAR</b><br>REACTORS AND ASSOCIATED<br><b>PLANTS</b><br>522 - GENERAL STUDIES OF<br>NUCLEAR REACTORS<br><b>S24 - POWER TRANSMISSION</b><br>AND COSTRIBUTION<br>525 - ENERGY STORAGE<br>529 - ENERGY PLANNING, POLICY<br>AND ECONOMY<br>S30 - DIRECT ENERGY<br>CONVERSION<br>S32 - ENERGY CONSERVATION.<br>CONSUMPTION, AND<br><b>UTILIZATION</b><br>\$33 - ADVANCED PROPULSION<br>SYSTEMS<br><b>S36 - MATERIALS SCIENCE</b><br>S37 - INORGANIC, ORGANIC,<br>PHYSICAL AND ANALYTICAL | 538 - RADIATION CHEMISTRY, RADIOCHEMISTRY AND MUCLEAR<br><b>OVEHISTRY</b><br>S42 - ENGINEERING<br><b>S43 - PARTICLE ACCELERATORS</b><br>S46 - INSTRUMENTATION RELATED TO NUCLEAR SCIENCE AND<br><b>TECHNOLOGY</b><br><b>S47 - OTHER INSTRUMENTATION</b><br><b>SS4 - ENVIRONMENTAL SCIENCES</b><br>\$58 - GEOSCIENCES<br>560 - APPLIED LIFE SCIENCES<br>561 - RADIATION PROTECTION AND DOSINETRY<br>562 - RADIOLOGY AND NUCLEAR MEDICINE<br>563 - RADIATION, THERMAL, AND OTHER ENVIRONMENTAL<br>POLLUTANT EFFECTS ON LEVING ORGANISMS AND BIOLOGICAL<br><b>MATERIALS</b><br>570 - PLASMA PHYSICS AND FUSION TECHNOLOGY | 571 - CLASSICAL AND QUANTUM<br><b>NECHANICS, GENERAL PHYSICS</b><br>572 - PHYSICS OF ELEMENTARY<br><b>PARTICLES AND FIELDS</b><br>\$73 - NUCLEAR PHYSICS AND<br>RADIATION PHYSICS<br>574 - ATOMIC AND MOLECULAR<br>PHYSICS.<br>575 - CONDENSED MATTER PHYSICS,<br>SUPERCONDUCTIVITY AND<br><b>SUPERFLUTOTTY</b><br>577 - NANOSCIENCE AND<br>NANOTECHNOLOGY<br>579 - ASTROPHYSICS, COSMOLOGY<br><b><i>AND ASTRONOMY</i></b><br>\$96 - KNOWLEDGE MANAGEMENT AND<br><b><i>PRESERVATION</i></b><br>S97 - NATHEMATICAL METHODS AND<br><b>COMPUTING</b><br>598 - NUCLEAR DISARMANENT,<br>SAREGUARDS AND PHYSICAL<br><b>PROTECTION</b> |
| Durchsuchen der Top-Suchanfragen auf ICS                                                                                                    | CHEMISTRY                                                                                                    |                                                                                                    | 599 - GENERAL AND MISCELLANEOUS                                                                                                    |
| RN:29045320                                                                                                    |                                                                                                    |                                                                                                    |                                                                                                    |
| RN: 31029640                                                                                                    |                                                                                                    |                                                                                                    |                                                                                                    |
| RN: 24053300                                                                                                    |                                                                                                    |                                                                                                    |                                                                                                    |
| RN: 27043758                                                                                                    |                                                                                                    |                                                                                                    |                                                                                                    |
| RN: 39002468                                                                                                    |                                                                                                    |                                                                                                    |                                                                                                    |
|                                                                                                    |                                                                                                    |                                                                                                    |                                                                                                    |
| RN:15006016                                                                                                    |                                                                                                    |                                                                                                    |                                                                                                    |

Abb. 9: Die INIS Subject Categories (oben) und die Top Suchanfragen der INIS Collection Search zum durchstöbern (unten)

Abbildung 9 zeigt die einzelnen Kategorien (INIS Subject Categories). Hat man sich für eine Kategorie entschieden, wird man durch einen Klick auf die dementsprechenden Suchergebnisse weitergeleitet. Unterhalb der Kategorien sind einige Top-Suchanfragen der INIS Collection Search aufgelistet. Wieder gilt: Durch klicken auf einen dieser Links, wird man direkt auf das Ergebnis weitergeleitet.

#### **5. Ne-News**

Im August 2013 veröffentlichte die IAEO eine innovative Smartphone-App namens NE-News. Diese Anwendung ermöglicht Benutzern den Zugriff auf alle Newsletter, Broschüren und Social Medien-Kanäle (Twitter) der Abteilung.

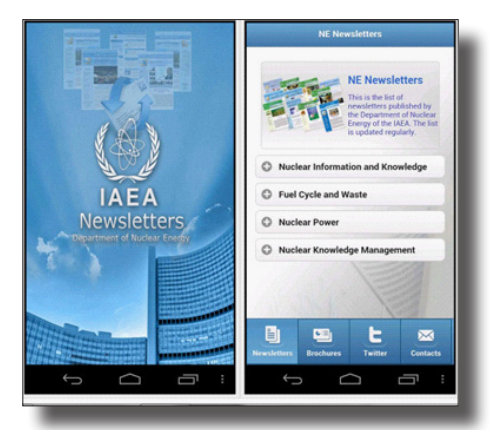

Abb. 10: Die "Ne-News", eine innovative Smartphone App veröffentlicht von der IAEA

Zusätzlich enthält "Ne-News" auch einen direkten Zugriff auf die INIS-Collection bzw. die INIS Collection Search. "NE-News" ist kostenlos, einfach zu bedienen und wird für iPhone und Android-Benutzer zur Verfügung gestellt. Erhältlich ist "Ne-News" über iTunes und in Google Play-Stores.

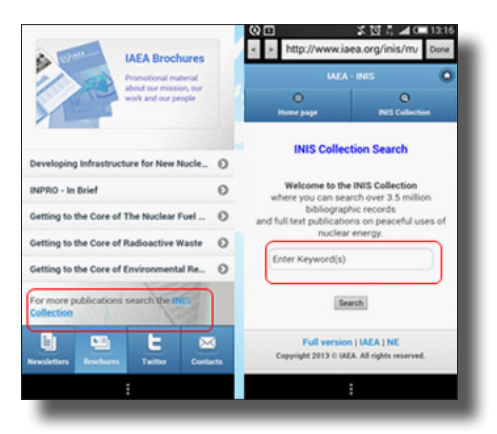

Abb. 11: Die "Ne-News" mit direktem Zugriff auf die INIS Collection und die INIS Collection Search

# **6. Die INIS-Collection auf Google**

Seit 2014 ist die INIS-Collection auch über Google.com und Google Scholar durchsuchbar. Mit der Zielsetzung die INIS Collection noch näher an ein weltweites Publikum zu bringen.

Die Zahlen sprechen für den Erfolg: Es gab einen 15-fachen Anstieg der Besucher-Anzahl, und auch die download-Rate stieg um das 17-Fache.

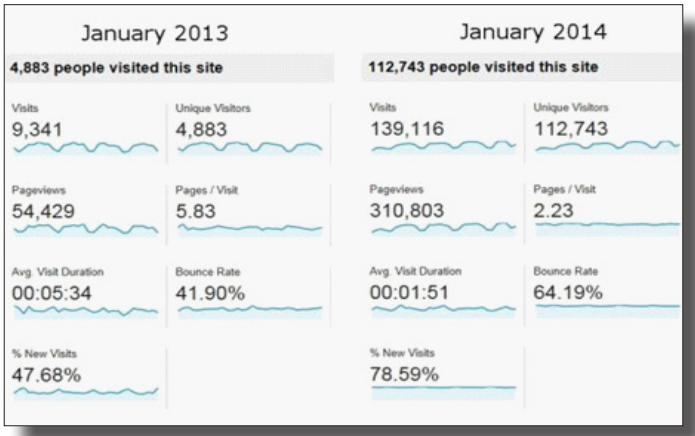

Abb. 12: Vergleichsstatistik für inis.iaea.org/search, Quelle: [http://www.iaea.org/inis/high](http://www.iaea.org/inis/highlights/2014/news-20140207.html)[lights/2014/news-20140207.html](http://www.iaea.org/inis/highlights/2014/news-20140207.html)

Kontakt:

Mag.<sup>a</sup> Brigitte Kromp (Liaison Officer, *[brigitte.kromp@univie.ac.at](file:///C:/Users/ferus/Desktop/V%c3%96B/V%c3%96B-Mitteilungen/Hefte/Jg.%2068_2015/vm_68_2015_1/Beitr%c3%a4ge/brigitte.kromp@univie.ac.at)*) or Mag.<sup>a</sup> Erika Kancsár (Alternate Liaison Officer, [erika.kancsar@univie.ac.at\)](mailto:erika.kancsar@univie.ac.at) or Lilian Nowak ([lilian.nowak@univie.ac.at\)](mailto:lilian.nowak@univie.ac.at)

Österreichisches INIS Zentrum

Österreichische Zentralbibliothek für Physik &

Fachbereichsbibliothek Chemie

Boltzmanngasse 5, A-1090 Wien

Lilian Nowak E-Mail: [lilian.nowak@gmx.net](mailto:lilian.nowak@gmx.net)

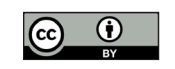

Dieses Werk ist lizenziert unter einer [Creative-Commons-Lizenz Namensnennung 3.0 Österreich](https://creativecommons.org/licenses/by/3.0/at/deed.de).